# **LLAMADO A HOMOLOGACIÒN DE PRECINTOS ELECTRÓNICOS**

**Anexo II:**

# Servicios Web para intercambio de información de precintos electrónicos

**Versión 4.1 Vigente desde: 10/10/2023** [Introducción](#page-4-0) **[Objetivo](#page-4-1)** [Servicios](#page-4-2) Web Servicio Web ["Servicio](#page-4-3) Activo" **[Descripción](#page-4-4) [Parámetros](#page-4-5)** [Acceso](#page-4-6) Servicio Web "Uso de [Precinto"](#page-4-7) [Descripción](#page-4-8) **[Parámetros](#page-5-0)** [Usos](#page-6-0) [Acceso](#page-7-0) Servicio Web ["Comienzo](#page-7-1) de Monitoreo" **[Descripción](#page-7-2) [Parámetros](#page-7-3) [Acceso](#page-8-0)** Servicio Web "Fin de [Monitoreo"](#page-9-0) **[Descripción](#page-9-1) [Parámetros](#page-9-2)** [Acceso](#page-9-3) Servicio Web ["Reporte"](#page-9-4) **[Descripción](#page-9-5) [Parámetros](#page-10-0)** [Acceso](#page-10-1) Servicio Web "Listar [Movimientos](#page-11-0) Activos" **[Descripción](#page-11-1)** [Parámetros](#page-11-2) **[Acceso](#page-11-3)** Servicio Web "Reporte de [Operaciones"](#page-11-4) **[Descripción](#page-11-5) [Parámetros](#page-12-0) [Acceso](#page-13-0)** Servicio Web "Listar [Movimientos](#page-13-1) del Viaje" **[Descripción](#page-13-2)** [Parámetros](#page-13-3) [Acceso](#page-14-0) Servicio Web "Imagen de [Precinto"](#page-14-1) **[Descripción](#page-14-2) [Parámetros](#page-14-3) [Acceso](#page-15-0)** Servicio Web "Reporte de Eventos de [Precinto"](#page-15-1) **[Descripción](#page-15-2)** [Parámetros](#page-15-3)

[Acceso](#page-16-0) Servicio Web ["Incidencias](#page-16-1) de Precinto" [Descripción](#page-16-2) **[Parámetros](#page-17-0)** [Acceso](#page-18-0) Servicio Web "Notificación de Aviso de Salida Enviada al [Transportista"](#page-18-1) [Descripción](#page-18-2) [Parámetros](#page-18-3) [Acceso](#page-19-0) Ejemplos de código - [Request/Response](#page-20-0) Servicio Web ["Servicio](#page-20-1) Activo" **[Request](#page-20-2) [Response](#page-20-3)** Servicio Web "Uso de [Precinto"](#page-20-4) [Request](#page-20-5) [Response](#page-21-0) Servicio Web ["Comienzo](#page-23-0) de Monitoreo" **[Request](#page-23-1)** [Response](#page-22-0) Servicio Web "Fin de [Monitoreo"](#page-23-0) [Request](#page-22-1) **[Response](#page-22-2)** Servicio Web ["Reporte"](#page-23-0) **[Request](#page-23-1)** [Response](#page-23-2) Servicio Web "Listar [Movimientos](#page-23-3) Activos" [Request](#page-23-4) **[Response](#page-23-5)** Servicio Web "Reporte de [Operaciones"](#page-24-0) **[Request](#page-24-1)** [Response](#page-24-2) Servicio Web "Listar [Movimientos](#page-25-0) del Viaje" [Request](#page-25-1) [Response](#page-25-2) Servicio Web ["Imagenes](#page-26-0) de Precinto" **[Request](#page-26-1)** [Response](#page-26-2) Servicio Web "Reporte de Eventos de [Precinto"](#page-26-3) **[Request](#page-26-4)** [Response](#page-27-0) Servicio Web ["Incidencias](#page-27-1) de Precinto" [Request](#page-27-2) [Response](#page-27-3)

Servicio Web "Notificación de Aviso de Salida Enviada al [Transportista"](#page-28-0) [Request](#page-28-1) [Response](#page-28-2) Códigos [retornados](#page-29-0) por los Servicios Web

# <span id="page-4-0"></span>**Introducción**

## <span id="page-4-1"></span>*Objetivo*

Este documento describe la estructura de los servicios web (WS) a ser utilizados para intercambio de información concerniente a precintos electrónicos (PE) entre el software del centro de monitoreo de cada operador homologado (CMO) y el software del centro de monitoreo de la DNA (CMDNA ).

## <span id="page-4-2"></span>**Servicios Web**

## <span id="page-4-3"></span>*Servicio Web "Servicio Activo"*

## <span id="page-4-4"></span>**Descripción**

Este servicio web será publicado por el CMDNA e invocado por el CMO para monitorear la disponibilidad de los servicios. Este servicio no recibe ningún dato de entrada y como resultado provee información de estado acerca los componentes básicos de la infraestructura.

## <span id="page-4-5"></span>**Parámetros**

Los datos retornados son:

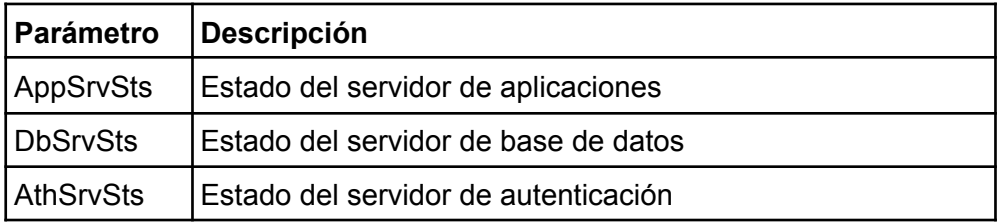

## <span id="page-4-6"></span>**Acceso**

Este WS SOAP será accesible desde Internet usando el protocolo HTTPS en dos entornos diferentes, con las siguientes URLs respectivamente:

Entorno de Testing: https://testeo.aduanas.gub.uy/LuciaWSPR/aWSSrvAct.aspx Entorno de Producción: https://servicios.aduanas.gub.uy/LuciaWSPR/aWSSrvAct.aspx

El WSDL se puede obtener de cualquiera de las URLs mencionadas anteriormente, agregando "?WSDL" al final de la misma.

## <span id="page-4-7"></span>*Servicio Web "Uso de Precinto"*

## <span id="page-4-8"></span>**Descripción**

Este servicio web será publicado por el CMDNA e invocado por el CMO para asignar un precinto, crear un nuevo movimiento (asignando un precinto), cambiar un precinto o cancelar un movimiento.

El Homologado notificará a la DNA mediante este WS, que precinto usará para monitorear cada movimiento.

Un movimiento de mercadería se identificará por una clave compuesta: número de viaje y número de movimiento (proporcionados por la DNA al despachante) y deberán ser conocidos por el Homologado para poder dialogar con el CMDNA.

La única excepción a lo anterior son los viajes repetitivos (para mover la mercadería de un lugar a otro se necesita utilizar más de un camión o varios movimientos del mismo camión) donde la DNA sólo proporcionará al despachante los datos (número de viaje y número de movimiento) para el primer movimiento. Para los siguientes movimientos del viaje, el Homologado solo deberá proporcionar el número de viaje, y la DNA responderá con el número de movimiento asignado.

## <span id="page-5-0"></span>**Parámetros**

Los datos a enviar son:

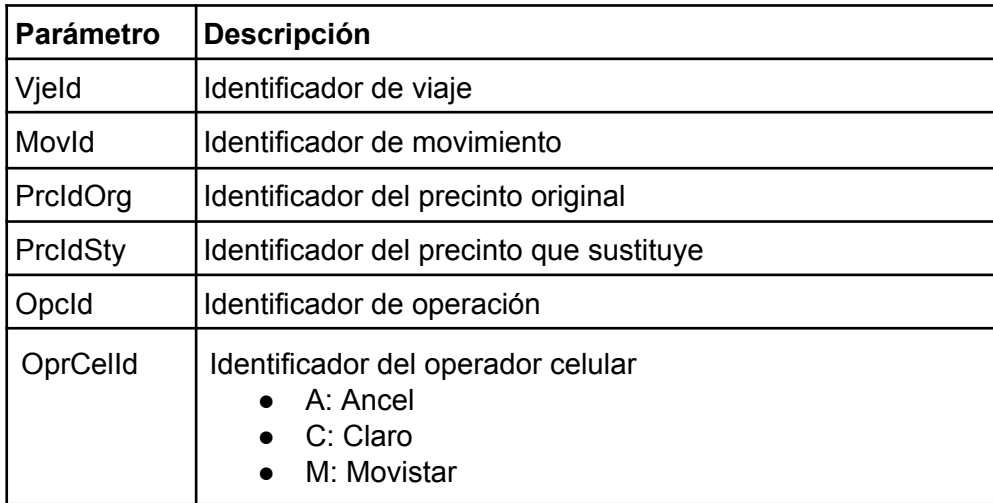

Valores para el campo OpcId:

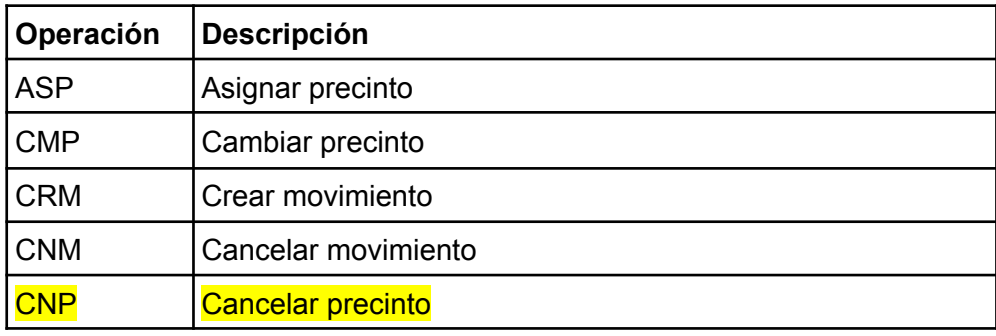

Los datos retornados son:

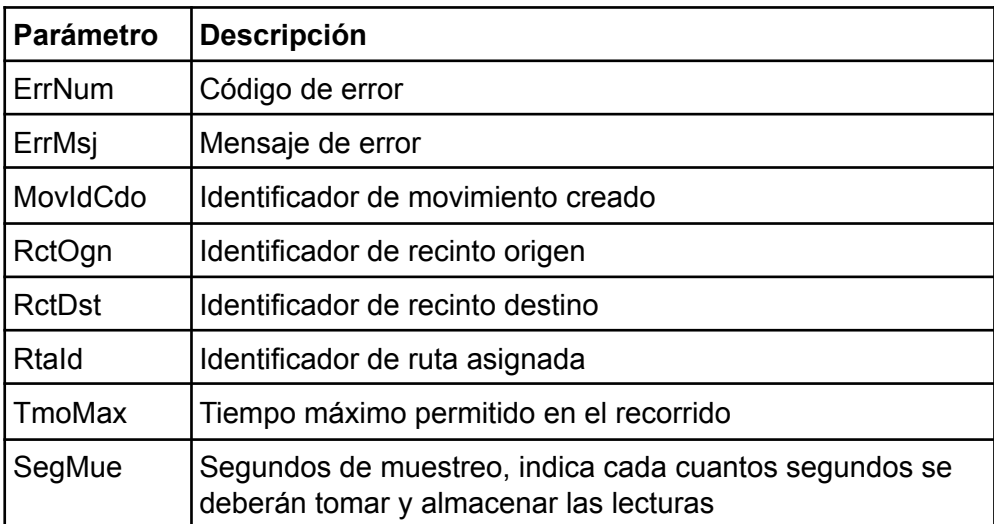

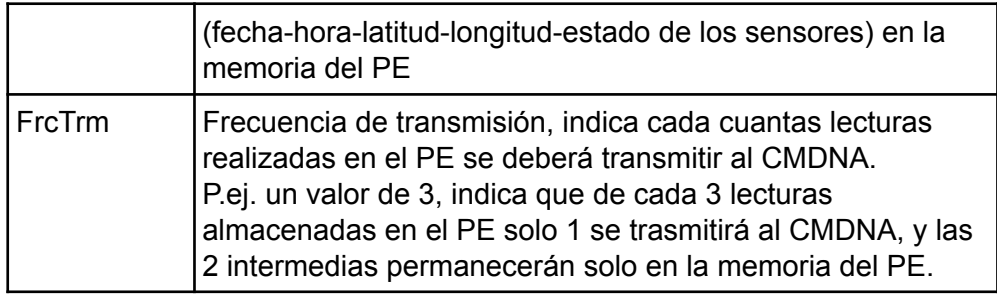

## <span id="page-6-0"></span>**Usos**

Se identifican los siguientes posibles usos

#### **Notificar a la DNA que el Homologado se va a hacer cargo del servicio de precintado**

Cuando se trate de un movimiento común, o del primer movimiento de un repetitivo se invocará al WS con:

- VjeId (el número de viaje que conoce el despachante)
- MovId (el número de viaje que conoce el despachante)
- PrcIdOrg (el precinto a utilizar)
- $\bullet$  OpcId = ASP
- OprCelId (identificador del operador celular)

Cuando se trate de un viaje repetitivo y sea un movimiento posterior al primero se invocará al WS con :

- VjeId (el número de viaje que conoce el despachante)
- PrcIdOrg (el precinto a utilizar)
- $\bullet$  Opcid = CRM
- OprCelId (identificador del operador celular)

Para ambos casos el WS brindará como respuesta: ErrNum, ErrMsj, RctOgn, RctDst, RtaId, TmoMax, SegMue, FrcTrm.

Agregandose como respuesta para el segundo caso el número de movimiento asignado por la DNA: MovIdCdo.

#### **Notificar a la DNA que el Homologado requiere cambiar el precinto asignado a un movimiento (al que ya le había asignado precinto previamente)**

Se invocará al WS con:

- VjeId
- MovId
- PrcIdOrg (el precinto que ya se había notificado a la DNA que se pensaba utilizar)
- PrcIdSty (el nuevo precinto a utilizar)
- $\bullet$  Opcid = CMP
- OprCelId (identificador del operador celular)

El WS brindará como respuesta: ErrNum, ErrMsj, RctOgn, RctDst, RtaId, TmoMax, SegMue, FrcTrm.

#### **Notificar a la DNA que el Homologado no se hará cargo del servicio de precintado de un movimiento que previamente había anunciado que si precintaría**

Se invocará al WS con:

- VjeId
- MovId
- PrcIdOrg (el precinto que se pensaba utilizar)
- $\bullet$  OpcId = CNM

<span id="page-7-0"></span>El WS brindará como respuesta: ErrNum, ErrMsj.

#### **Acceso**

Este WS SOAP será accesible desde Internet usando el protocolo HTTPS en dos entornos diferentes, con las siguientes URLs respectivamente:

Entorno de Testing: https://testeo.aduanas.gub.uy/LuciaWSPR/aWSPrcUso.aspx Entorno de Producción: https://servicios.aduanas.gub.uy/LuciaWSPR/aWSPrcUso.aspx

El WSDL se puede obtener de cualquiera de las URLs mencionadas anteriormente, agregando "?WSDL" al final de la misma.

## <span id="page-7-1"></span>*Servicio Web "Comienzo de Monitoreo"*

#### <span id="page-7-2"></span>**Descripción**

Este servicio web será publicado por el CMDNA e invocado por el CMO para notificar que el PE comenzará a transmitir mensajes.

Los datos de códigos de países vigentes se pueden obtener desde el ftp de aduanas:

ftp://servicios.aduanas.gub.uy/xml/Datos%20Basicos/RGPAIS.ZIP

## <span id="page-7-3"></span>**Parámetros**

Los datos a enviar son:

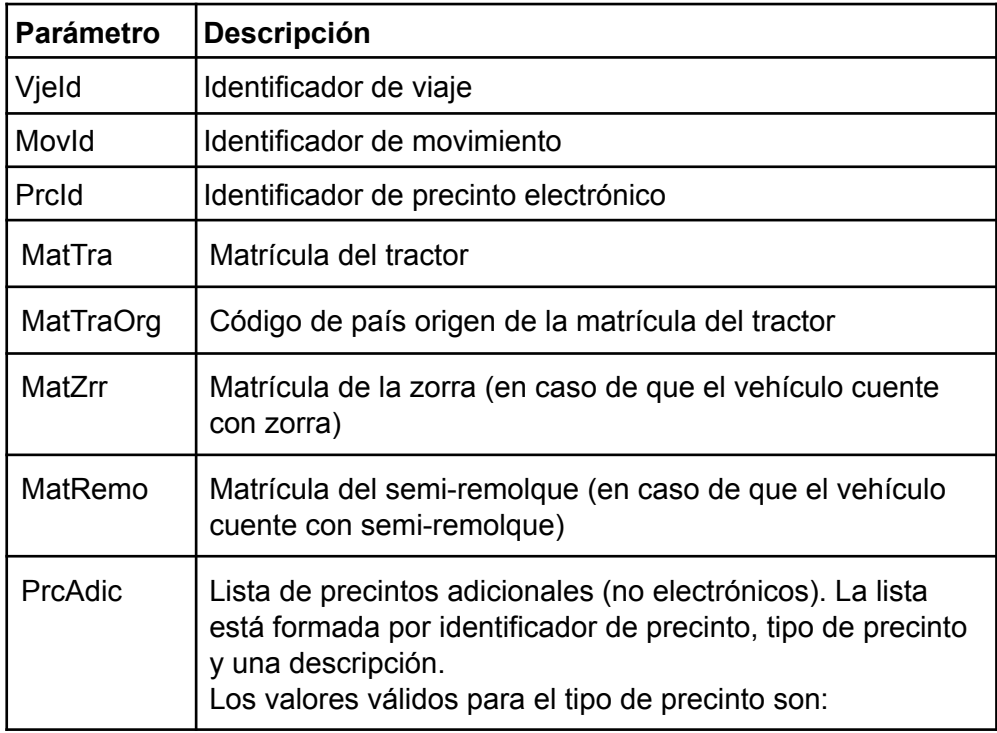

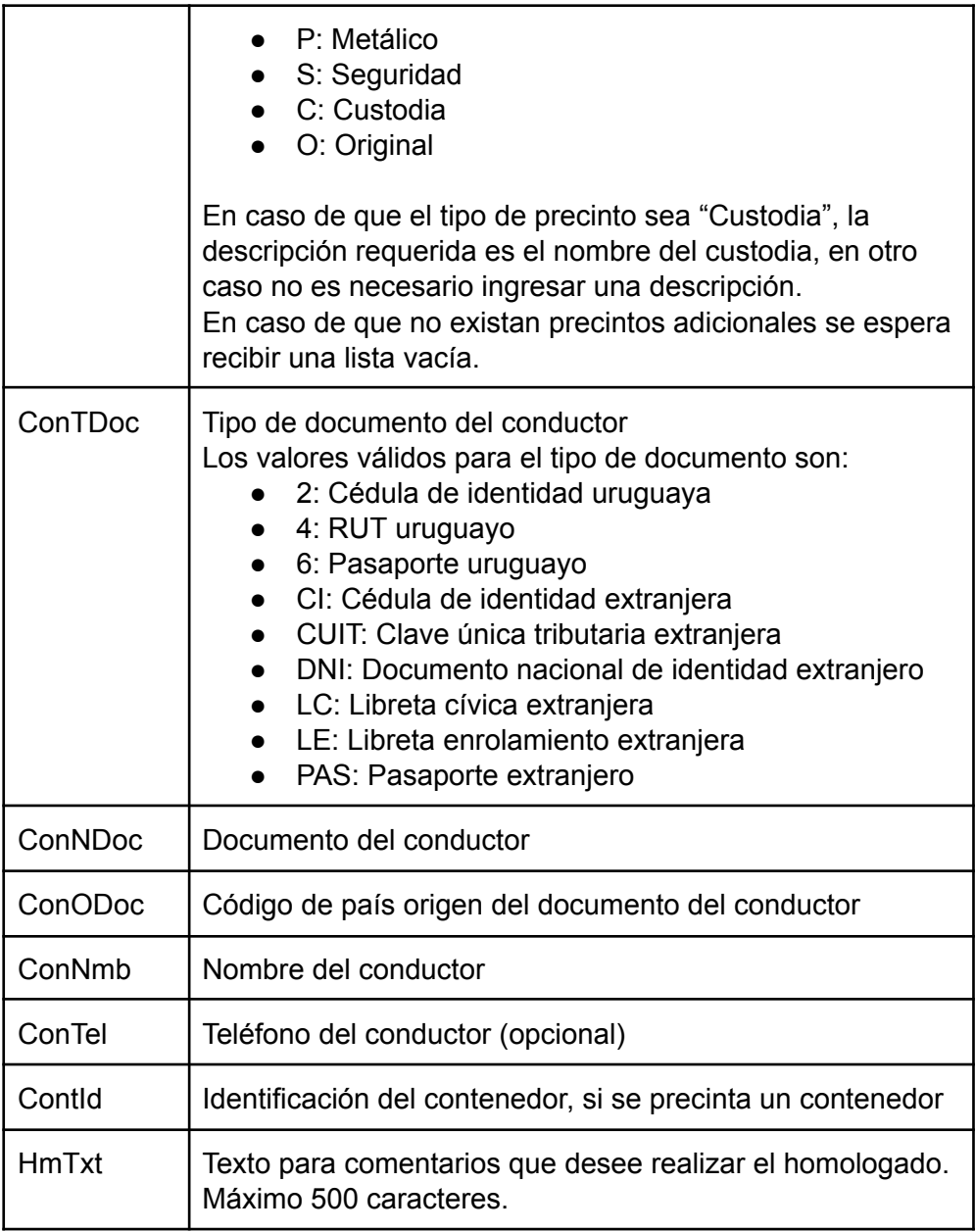

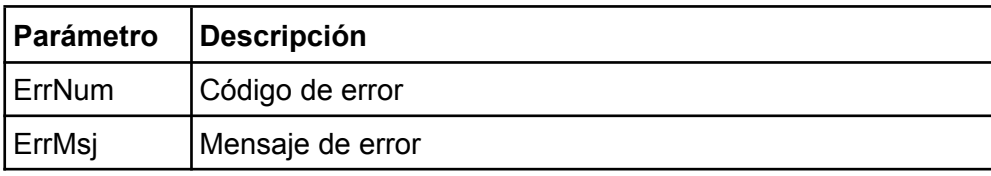

## <span id="page-8-0"></span>**Acceso**

Este WS SOAP será accesible desde Internet usando el protocolo HTTPS en dos entornos diferentes, con las siguientes URLs respectivamente:

Entorno de Testing: https://testeo.aduanas.gub.uy/LuciaWSPR/aWSPrcMonIni.aspx Entorno de Producción: https://servicios.aduanas.gub.uy/LuciaWSPR/aWSPrcMonIni.aspx

El WSDL se puede obtener de cualquiera de las URLs mencionadas anteriormente, agregando "?WSDL" al final de la misma.

## <span id="page-9-0"></span>*Servicio Web "Fin de Monitoreo"*

## <span id="page-9-1"></span>**Descripción**

Este servicio web será publicado por el CMDNA e invocado por el CMO para notificar que el PE dejará de transmitir mensajes porque terminó el servicio.

## <span id="page-9-2"></span>**Parámetros**

Los datos a enviar son:

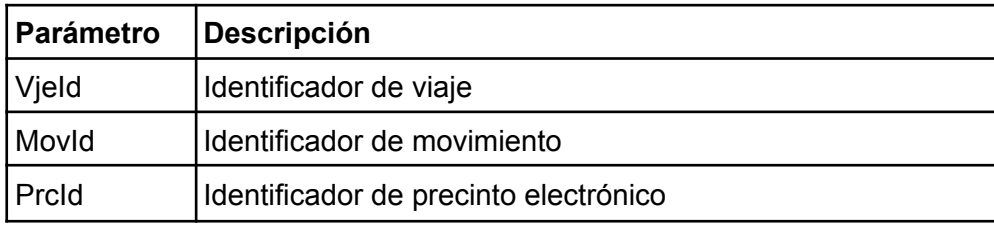

Los datos retornados son:

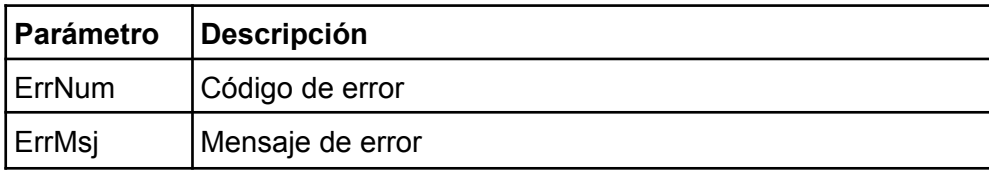

#### <span id="page-9-3"></span>**Acceso**

Este WS SOAP será accesible desde Internet usando el protocolo HTTPS en dos entornos diferentes, con las siguientes URLs respectivamente:

Entorno de Testing: https://testeo.aduanas.gub.uy/LuciaWSPR/aWSPrcMonFin.aspx Entorno de Producción: https://servicios.aduanas.gub.uy/LuciaWSPR/aWSPrcMonFin.aspx

El WSDL se puede obtener de cualquiera de las URLs mencionadas anteriormente, agregando "?WSDL" al final de la misma.

## <span id="page-9-4"></span>*Servicio Web "Reporte"*

## <span id="page-9-5"></span>**Descripción**

Este servicio web será publicado por el CMDNA e invocado por el CMO para enviar la posición y el estado de los sensores de un PE periódicamente, mientras dura la operación. Esta invocación se realizará según la frecuencia de muestreo indicada en el servicio web "Uso de

Precinto" (cada SegMue \* FrcTrm segundos) .

El sistema CMDNA espera recibir una notificación continua del estado de los sensores del PE. Es decir, si se dispara el sensor batería baja, se espera recibir la notificación BBJ en cada invocación al servicio reporte hasta el fin de monitoreo o hasta que el sensor deje de indicarlo.

El software del CMDNA soporta una precisión de 6 cifras decimales para el reporte de latitud y longitud, el CMO deberá reportar con una precisión de 5 cifras decimales como mínimo. El separador decimal será el punto.

## <span id="page-10-0"></span>**Parámetros**

Los datos a enviar son:

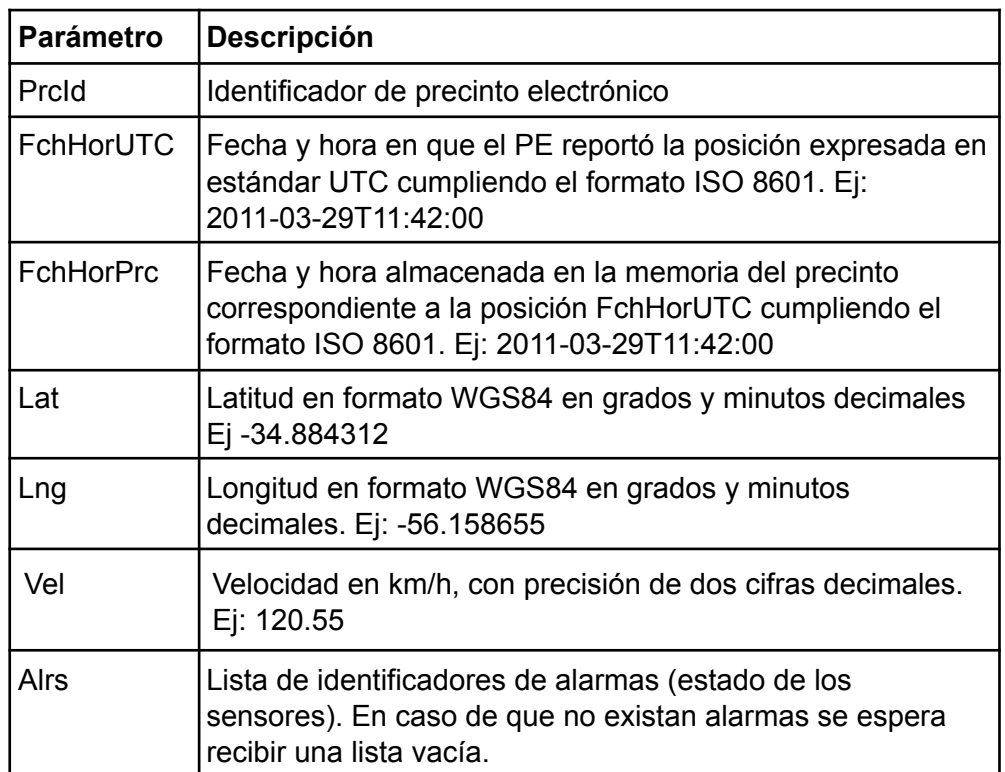

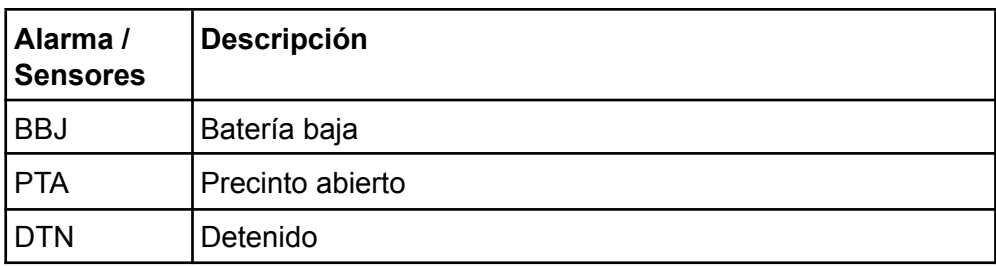

Los datos retornados son:

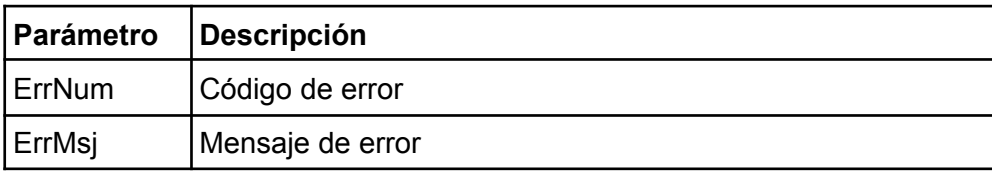

#### <span id="page-10-1"></span>**Acceso**

Este WS SOAP será accesible desde Internet usando el protocolo HTTPS en dos entornos diferentes, con las siguientes URLs respectivamente:

Entorno de Testing: https://testeo.aduanas.gub.uy/LuciaWSPR/aWSPrcRptV2.aspx Entorno de Producción: https://servicios.aduanas.gub.uy/LuciaWSPR/aWSPrcRptV2.aspx

El WSDL se puede obtener de cualquiera de las URLs mencionadas anteriormente, agregando "?WSDL" al final de la misma.

## <span id="page-11-0"></span>*Servicio Web "Listar Movimientos Activos"*

## <span id="page-11-1"></span>**Descripción**

Este servicio web será publicado por el CMDNA e invocado por el CMO para listar los movimientos que se encuentran activos (no se ha enviado un "Fin de Monitoreo" para el PE ). Este servicio no recibe ningún dato de entrada y como resultado provee la lista de movimientos activos del Homologado.

## <span id="page-11-2"></span>**Parámetros**

Los datos retornados son:

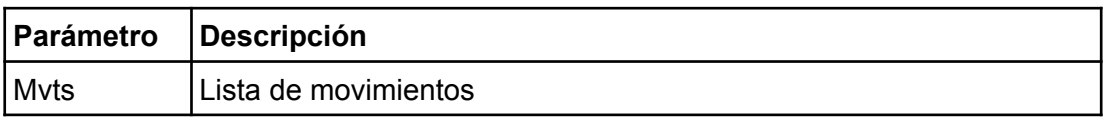

El contenido de Mvts es:

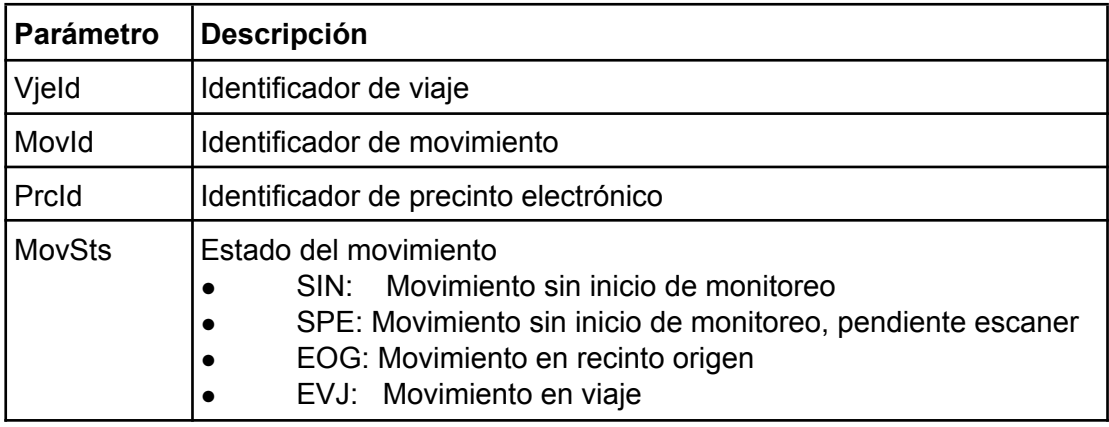

## <span id="page-11-3"></span>**Acceso**

Este WS SOAP será accesible desde Internet usando el protocolo HTTPS en dos entornos diferentes, con las siguientes URLs respectivamente:

Entorno de Testing: https://testeo.aduanas.gub.uy/LuciaWSPR/aWSMovActLst.aspx Entorno de Producción: https://servicios.aduanas.gub.uy/LuciaWSPR/aWSMovActLst.aspx

El WSDL se puede obtener de cualquiera de las URLs mencionadas anteriormente, agregando "?WSDL" al final de la misma.

## <span id="page-11-4"></span>*Servicio Web "Reporte de Operaciones"*

## <span id="page-11-5"></span>**Descripción**

Este servicio web será publicado por el CMO e invocado por el CMDNA para reportar las siguientes operaciones al Homologado:

- anunciar que un precinto tiene salida habilitada del recinto orígen (el camión no debería salir del recinto sin dicha habilitación)
- anunciar que un precinto tiene llegada en el recinto destino (no se refiere a la llegada desde el punto de vista geográfico, sino desde el punto de vista aduanero). Al recibir la llegada desde el punto de vista aduanero, se le asignará un "canal" al movimiento, dicho

canal indicará si el precinto puede ser removido inmediatamente o si la mercadería debe permanecer precintada hasta que se cumpla cierta acción definida por el canal.

- anunciar que al precinto se le puede quitar el precinto dado que la acción definida por el canal ya se cumplió.
- anunciar que el precinto electrónico debe modificar su frecuencia de muestreo
- anunciar que el precinto electrónico ha sido cancelado por el CMDNA, por lo tanto se debe interrumpir el envío de reportes

## <span id="page-12-0"></span>**Parámetros**

Los datos a enviar son:

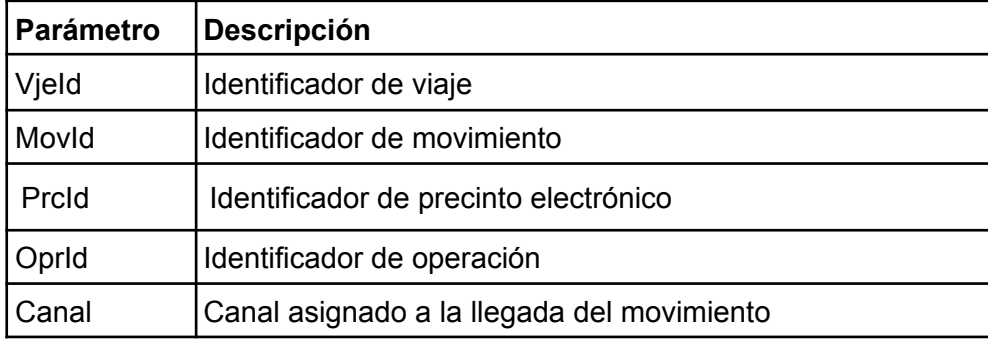

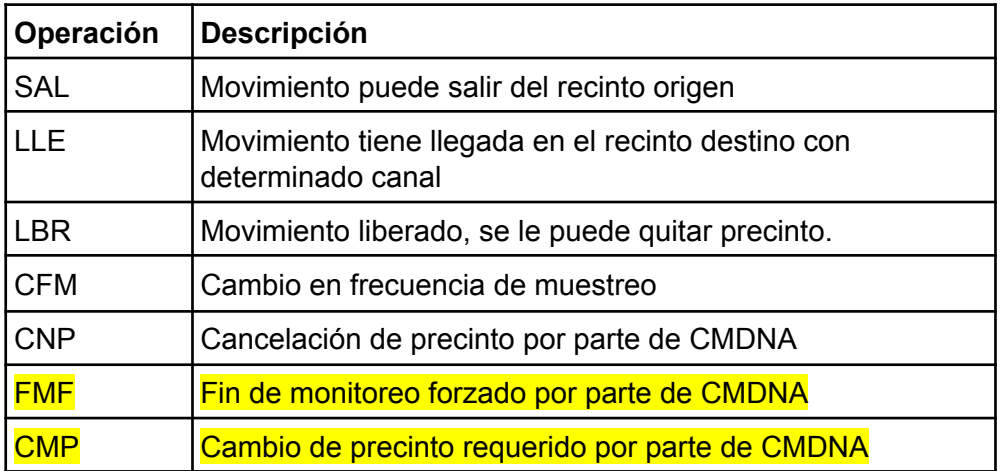

#### **Valores de Operación - Canal**

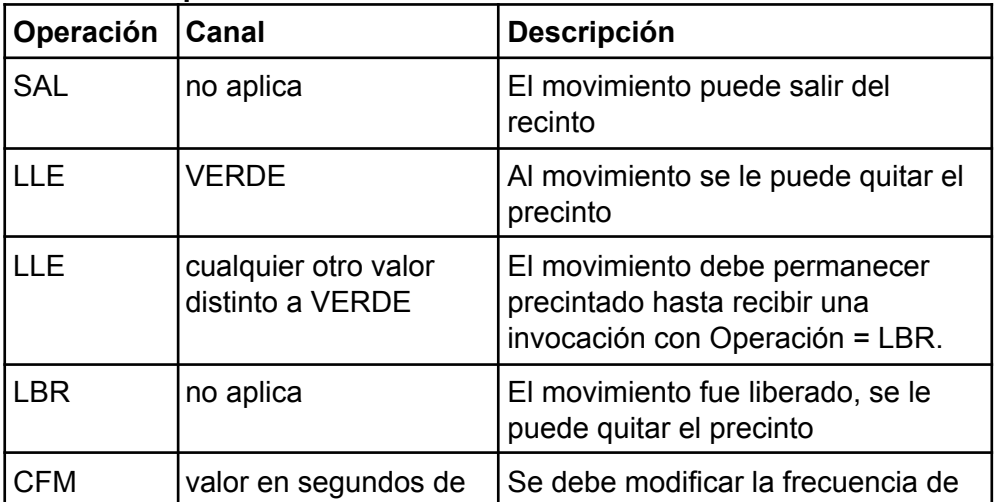

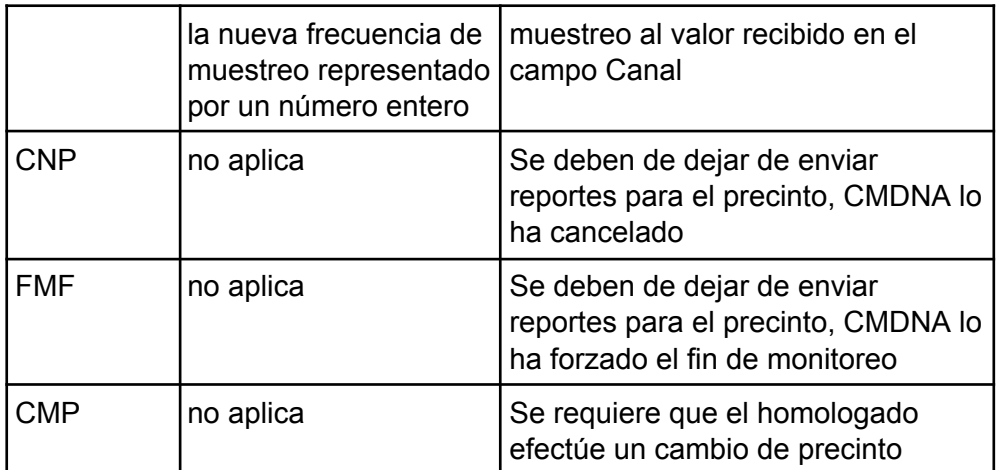

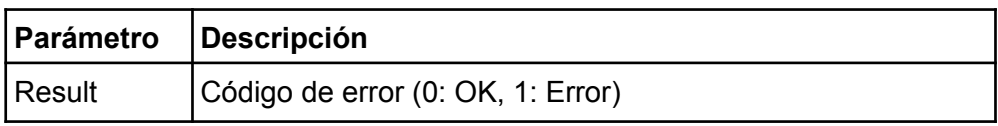

#### <span id="page-13-0"></span>**Acceso**

Cada homologado brindará a la DNA la dirección en la cual estará publicado el servicio. El acceso a esta dirección deberá ser restringido, únicamente la dirección IP de la DNA deberá poder consumir el servicio. Este debe cumplir con la especificación descrita en el punto anterior. En la sección ejemplo de código se muestra el request/response esperado para el servicio que deberá ser respetado por todos los operadores homologados.

## <span id="page-13-1"></span>*Servicio Web "Listar Movimientos del Viaje"*

## <span id="page-13-2"></span>**Descripción**

Este servicio web será publicado por el CMDNA e invocado por el CMO para listar los movimientos de salida de un viaje con precinto electrónico. Recibe como entrada el identificador de viaje y como respuesta retorna la lista de movimientos con sus respectivas matrículas y contenedores.

## <span id="page-13-3"></span>**Parámetros**

Los datos a enviar son:

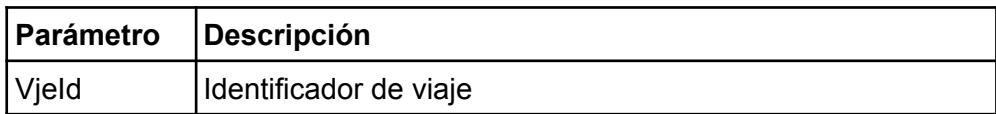

Los datos retornados son:

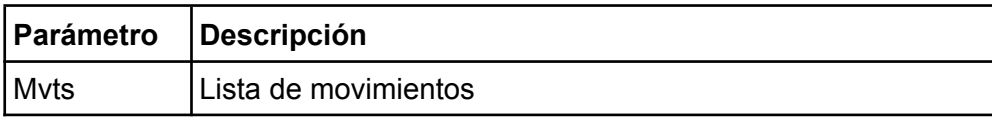

El contenido de Mvts es:

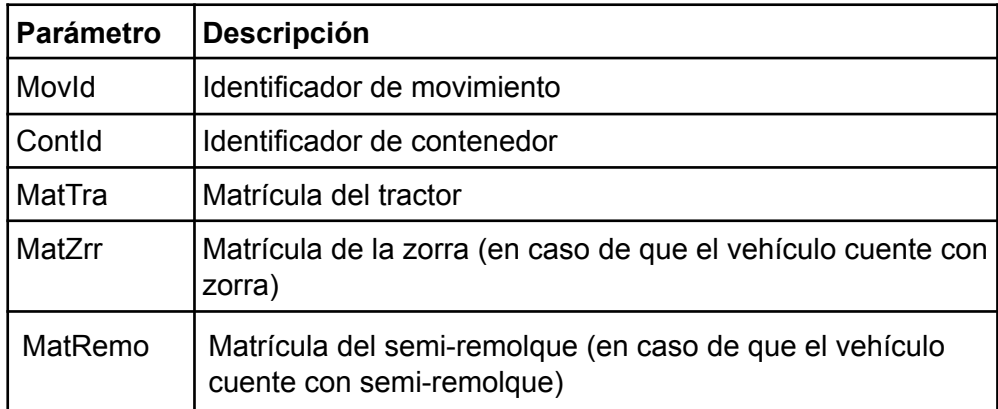

## <span id="page-14-0"></span>**Acceso**

Este WS SOAP será accesible desde Internet usando el protocolo HTTPS en dos entornos diferentes, con las siguientes URLs respectivamente:

Entorno de Testing: https://testeo.aduanas.gub.uy/LuciaWSPR/aWSMovVjeLst.aspx Entorno de Producción: https://servicios.aduanas.gub.uy/LuciaWSPR/aWSMovVjeLst.aspx

El WSDL se puede obtener de cualquiera de las URLs mencionadas anteriormente, agregando "?WSDL" al final de la misma.

## <span id="page-14-1"></span>*Servicio Web "Imagen de Precinto"*

## <span id="page-14-2"></span>**Descripción**

Este servicio web será publicado por el CMDNA e invocado por el CMO para enviar imágenes referentes a la colocación y retiro del precinto.

## <span id="page-14-3"></span>**Parámetros**

Los datos a enviar son:

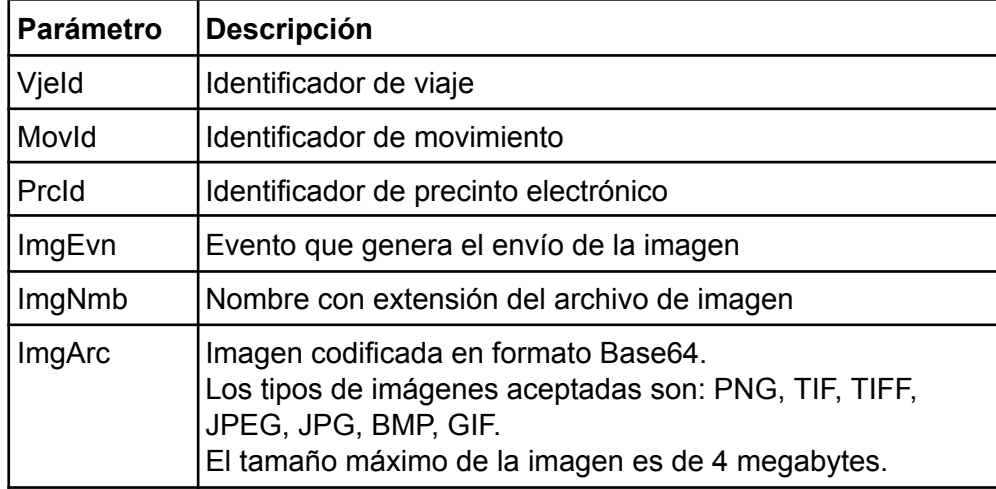

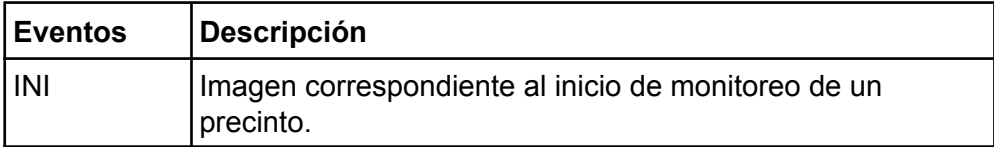

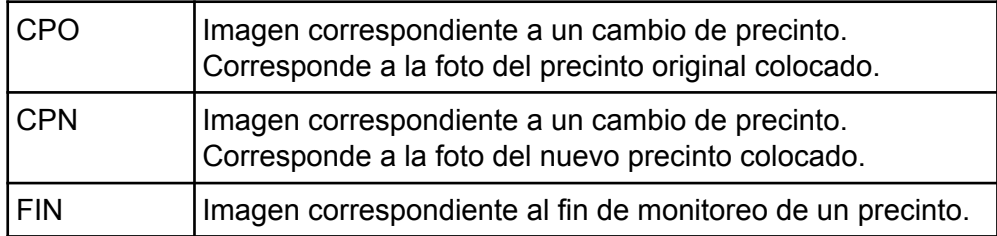

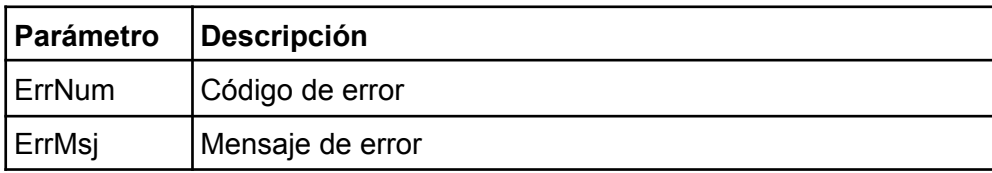

#### <span id="page-15-0"></span>**Acceso**

Este WS SOAP será accesible desde Internet usando el protocolo HTTPS en dos entornos diferentes, con las siguientes URLs respectivamente:

Entorno de Testing: https://testeo.aduanas.gub.uy/LuciaWSPR/aWSPrcImagen.aspx Entorno de Producción: https://servicios.aduanas.gub.uy/LuciaWSPR/aWSPrcImagen.aspx

El WSDL se puede obtener de cualquiera de las URLs mencionadas anteriormente, agregando "?WSDL" al final de la misma.

## <span id="page-15-1"></span>*Servicio Web "Reporte de Eventos de Precinto"*

#### <span id="page-15-2"></span>**Descripción**

Este servicio web será publicado por el CMO e invocado por el CMDNA para reportar eventos que ocurren con el precinto. Ante una invocación con categoría de tipo "Acción requerida por parte del homologado", el homologado deberá enviar una respuesta consumiendo el servicio "Incidencias de Precinto"

## <span id="page-15-3"></span>**Parámetros**

Los datos a enviar son:

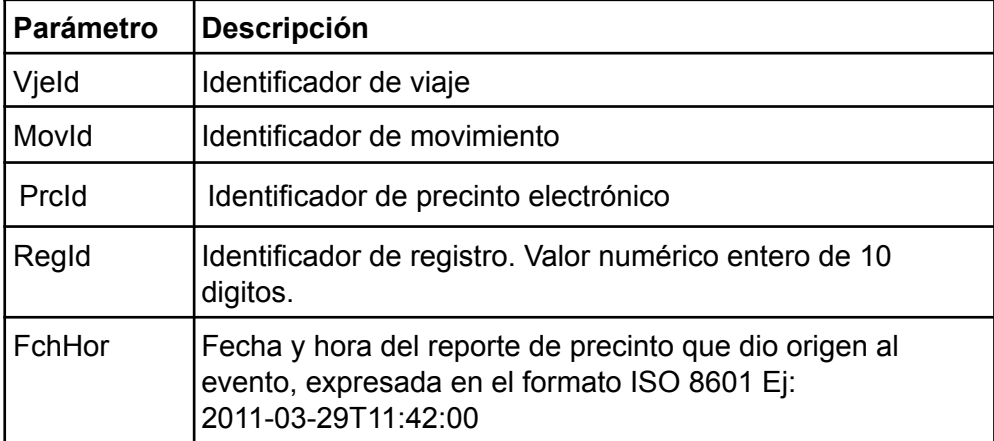

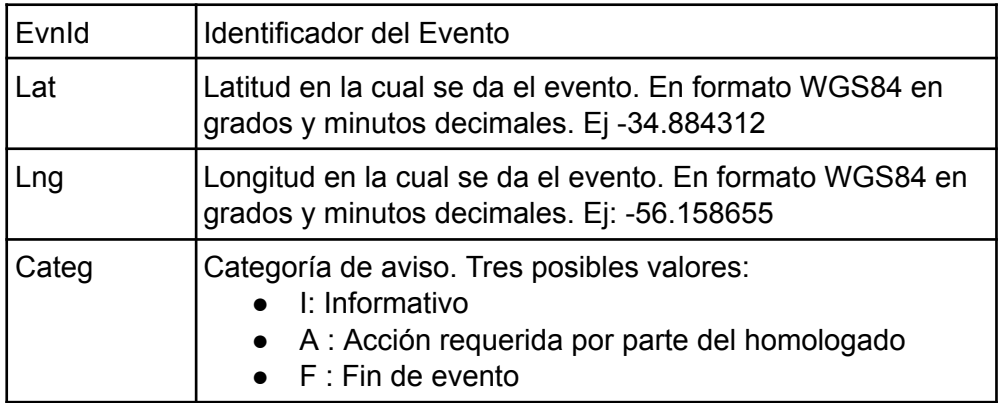

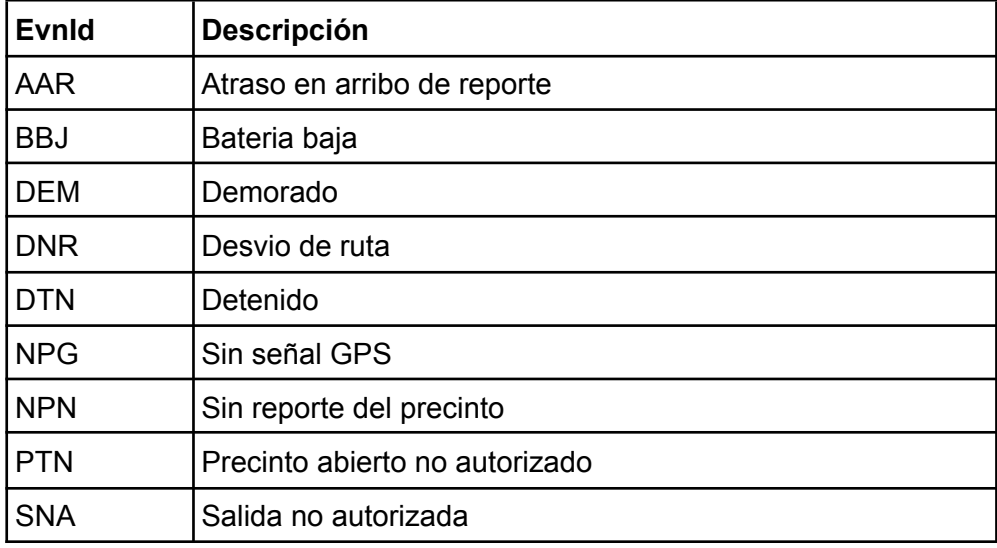

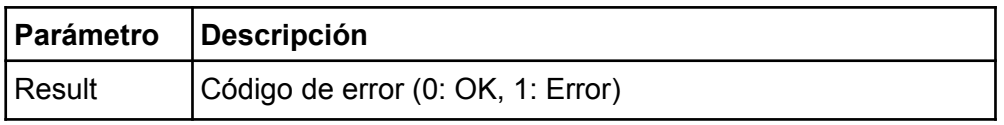

## <span id="page-16-0"></span>**Acceso**

Cada homologado brindará a la DNA la dirección en la cual estará publicado el servicio. El acceso a esta dirección deberá ser restringido. Únicamente la dirección IP de la DNA deberá poder consumir el servicio. Este debe cumplir con la especificación descrita en el punto anterior. En la sección ejemplo de código se muestra el request/response esperado para el servicio que deberá ser respetado por todos los operadores homologados.

## <span id="page-16-1"></span>*Servicio Web "Incidencias de Precinto"*

## <span id="page-16-2"></span>**Descripción**

Este servicio web será publicado por el CMDNA e invocado por el CMO para recibir las incidencias relacionadas a los eventos enviados por DNA. Las incidencias son respuestas a las invocaciones con categoría "Acción requerida por parte del homologado" enviadas al CMO mediante el servicio "Reporte de Eventos de Precinto"

## <span id="page-17-0"></span>**Parámetros**

Los datos a enviar son:

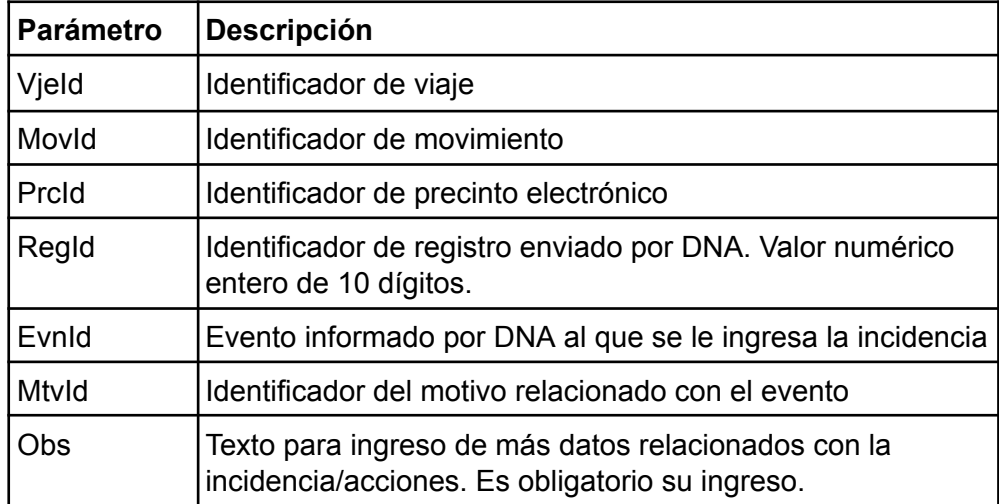

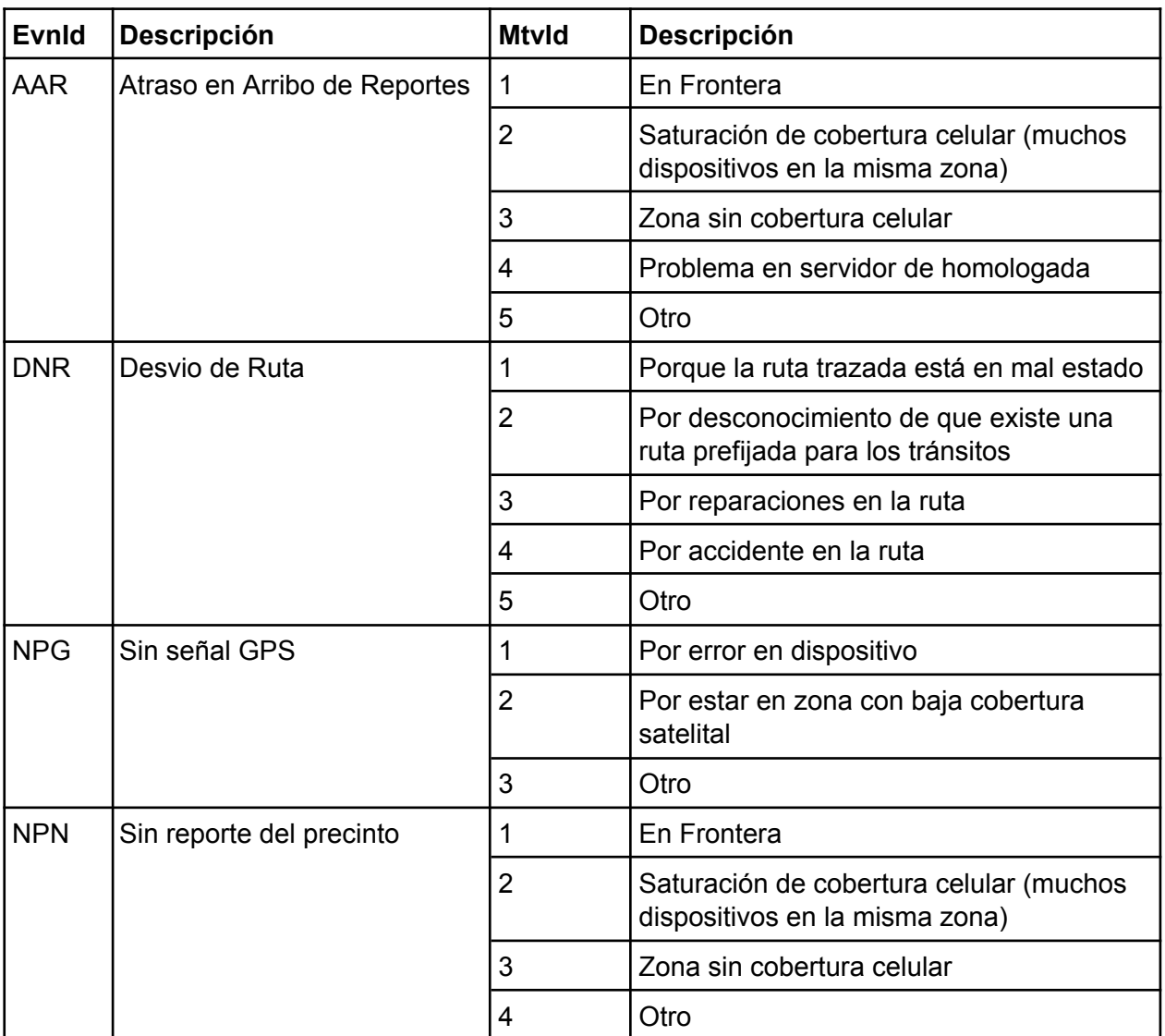

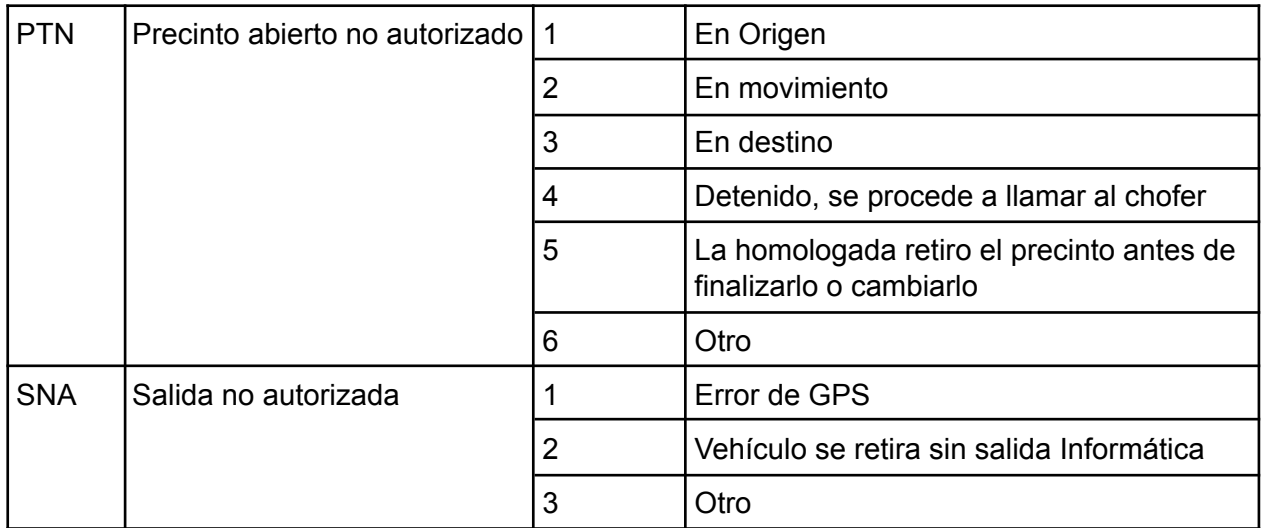

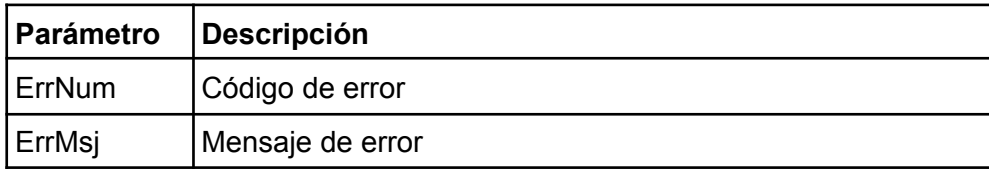

## <span id="page-18-0"></span>**Acceso**

Este WS SOAP será accesible desde Internet usando el protocolo HTTPS en dos entornos diferentes, con las siguientes URLs respectivamente:

Entorno de Testing: https://testeo.aduanas.gub.uy/LuciaWSPR/aWsPrcIncidencia.aspx Entorno de Producción: <https://servicios.aduanas.gub.uy/LuciaWSPR/aWsPrcIncidencia.aspx>

El WSDL se puede obtener de cualquiera de las URLs mencionadas anteriormente, agregando "?WSDL" al final de la misma.

## <span id="page-18-1"></span>*Servicio Web "Notificación de Aviso de Salida Enviada al Transportista"*

#### <span id="page-18-2"></span>**Descripción**

Este servicio web será publicado por el CMDNA e invocado por el CMO.

El operador homologado informará que envió el aviso de salida autorizada al conductor del medio de transporte.

## <span id="page-18-3"></span>**Parámetros**

Los datos a enviar son:

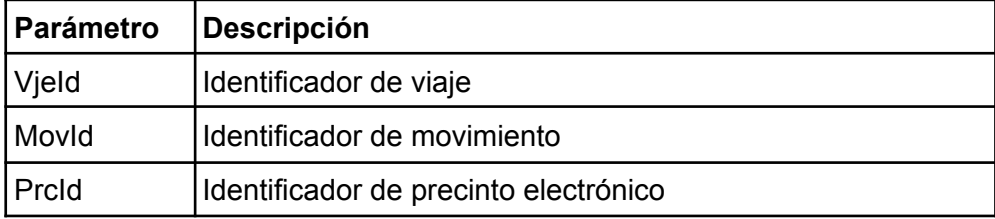

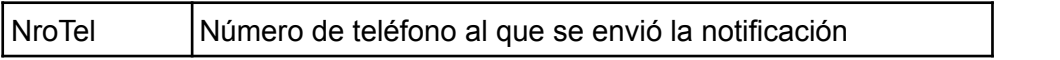

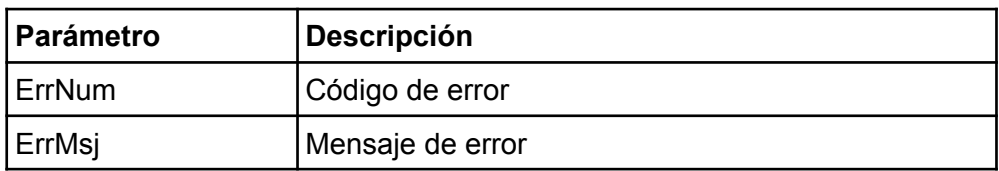

## <span id="page-19-0"></span>**Acceso**

Este WS SOAP será accesible desde Internet usando el protocolo HTTPS en dos entornos diferentes, con las siguientes URLs respectivamente:

Entorno de Testing: https://testeo.aduanas.gub.uy/LuciaWSPR/aWsPrcNotifSalTransporte.aspx Entorno de Producción:

https://servicios.aduanas.gub.uy/LuciaWSPR/aWsPrcNotifSalTransporte.aspx

El WSDL se puede obtener de cualquiera de las URLs mencionadas anteriormente, agregando "?WSDL" al final de la misma.

# <span id="page-20-0"></span>**Ejemplos de código - Request/Response**

## <span id="page-20-1"></span>*Servicio Web "Servicio Activo"*

## <span id="page-20-2"></span>**Request**

<SOAP-ENV:Envelope xmlns:SOAP-ENV="http://schemas.xmlsoap.org/soap/envelope/" xmlns:SOAP-ENC="http://schemas.xmlsoap.org/soap/encoding/" xmlns:xsi="http://www.w3.org/2001/XMLSchema-instance" xmlns:xsd="http://www.w3.org/2001/XMLSchema"> <SOAP-ENV:Body> <m:WSSrvAct.Execute xmlns:m="www.aduanas.gub.uy/wssrvact"/> </SOAP-ENV:Body> </SOAP-ENV:Envelope>

## <span id="page-20-3"></span>**Response**

```
<?xml version="1.0" encoding="utf-8"?>
<SOAP-ENV:Envelope xmlns:SOAP-ENV="http://schemas.xmlsoap.org/soap/envelope/"
xmlns:xsd="http://www.w3.org/2001/XMLSchema"
xmlns:SOAP-ENC="http://schemas.xmlsoap.org/soap/encoding/"
xmlns:xsi="http://www.w3.org/2001/XMLSchema-instance">
      <SOAP-ENV:Body>
            <WSSrvAct.ExecuteResponse xmlns="www.aduanas.gub.uy/wssrvact">
                   <Appsrvsts xmlns="www.aduanas.gub.uy/wssrvact">S</Appsrvsts>
                   <Dbsrvsts xmlns="www.aduanas.gub.uy/wssrvact">S</Dbsrvsts>
                   <Athsrvsts xmlns="www.aduanas.gub.uy/wssrvact">S</Athsrvsts>
            </WSSrvAct.ExecuteResponse>
      </SOAP-ENV:Body>
</SOAP-ENV:Envelope>
```
## <span id="page-20-4"></span>*Servicio Web "Uso de Precinto"*

## <span id="page-20-5"></span>**Request**

```
<SOAP-ENV:Envelope xmlns:SOAP-ENV="http://schemas.xmlsoap.org/soap/envelope/"
xmlns:SOAP-ENC="http://schemas.xmlsoap.org/soap/encoding/"
xmlns:xsi="http://www.w3.org/2001/XMLSchema-instance"
xmlns:xsd="http://www.w3.org/2001/XMLSchema">
      <SOAP-ENV:Body>
            <m:WSPrcUso.Execute xmlns:m="www.aduanas.gub.uy/wsprcuso">
                  <m:Vjeid>123</m:Vjeid>
                  <m:Movid>1</m:Movid>
                  <m:Prcidorg>456</m:Prcidorg>
                  <m:Prcidsty></m:Prcidsty>
                  <m:Opcid>ASP</m:Opcid>
                  <m:Oprcelid>A</m:Oprcelid>
            </m:WSPrcUso.Execute>
      </SOAP-ENV:Body>
```
## <span id="page-21-0"></span>**Response**

```
<?xml version="1.0" encoding="utf-8"?>
<SOAP-ENV:Envelope xmlns:SOAP-ENV="http://schemas.xmlsoap.org/soap/envelope/"
xmlns:xsd="http://www.w3.org/2001/XMLSchema"
xmlns:SOAP-ENC="http://schemas.xmlsoap.org/soap/encoding/"
xmlns:xsi="http://www.w3.org/2001/XMLSchema-instance">
      <SOAP-ENV:Body>
            <WSPrcUso.ExecuteResponse xmlns="www.aduanas.gub.uy/wsprcuso">
                  <Errnum xmlns="www.aduanas.gub.uy/wsprcuso">99</Errnum>
                  <Errmsj xmlns="www.aduanas.gub.uy/wsprcuso">Este servicio no esta
operando actualmente</Errmsj>
                  <Movidcdo xmlns="www.aduanas.gub.uy/wsprcuso">0</Movidcdo>
                  <Rctogn xmlns="www.aduanas.gub.uy/wsprcuso"/>
                  <Rctdst xmlns="www.aduanas.gub.uy/wsprcuso"/>
                  <Rtaid xmlns="www.aduanas.gub.uy/wsprcuso">0</Rtaid>
                  <Tmomax xmlns="www.aduanas.gub.uy/wsprcuso">0</Tmomax>
                  <Segmue xmlns="www.aduanas.gub.uy/wsprcuso">0.00</Segmue>
                  <Frctrm xmlns="www.aduanas.gub.uy/wsprcuso">0</Frctrm>
            </WSPrcUso.ExecuteResponse>
      </SOAP-ENV:Body>
</SOAP-ENV:Envelope>
```
## *Servicio Web "Comienzo de Monitoreo"*

## **Request**

```
<SOAP-ENV:Envelope xmlns:SOAP-ENV="http://schemas.xmlsoap.org/soap/envelope/"
xmlns:SOAP-ENC="http://schemas.xmlsoap.org/soap/encoding/"
xmlns:xsi="http://www.w3.org/2001/XMLSchema-instance"
xmlns:xsd="http://www.w3.org/2001/XMLSchema"
xmlns:m0="www.aduanas.gub.uy/peprecintos">
      <SOAP-ENV:Body>
            <m:WSPrcMonIni.Execute xmlns:m="www.aduanas.gub.uy/wsprcmonini">
                  <m:Vjeid>123</m:Vjeid>
                  <m:Movid>1</m:Movid>
                  <m:Prcid>456</m:Prcid>
                  <m:Mattra>STP9999</m:Mattra>
                  <m:Mattraorg>032</m:Mattraorg>
                  <m:Matzrr></m:Matzrr>
                  <m:Matremo></m:Matremo>
                  <m:Prcadic>
                        <m0:PEPrecintos.PEPrecintosItem>
                              <m0:PrcId>PR1</m0:PrcId>
                              <m0:PrcTpo>P</m0:PrcTpo>
                              <m0:PrcDsc></m0:PrcDsc>
                        </m0:PEPrecintos.PEPrecintosItem>
                  </m:Prcadic>
                  <m:Contdoc>2</m:Contdoc>
                  <m:Conndoc>12345678</m:Conndoc>
                  <m:Conodoc>598</m:Conodoc>
                  <m:Connmb>Luis Suarez</m:Connmb>
                  <m:Contel>099123456</m:Contel>
                  <m:Contid>HOYU-751013-6</m:Contid>
                  <m:Hmtxt></m:Hmtxt>
```
</m:WSPrcMonIni.Execute> </SOAP-ENV:Body> </SOAP-ENV:Envelope>

## <span id="page-22-0"></span>**Response**

```
<?xml version="1.0" encoding="utf-8"?>
<SOAP-ENV:Envelope xmlns:SOAP-ENV="http://schemas.xmlsoap.org/soap/envelope/"
xmlns:xsd="http://www.w3.org/2001/XMLSchema"
xmlns:SOAP-ENC="http://schemas.xmlsoap.org/soap/encoding/"
xmlns:xsi="http://www.w3.org/2001/XMLSchema-instance">
      <SOAP-ENV:Body>
            <WSPrcMonIni.ExecuteResponse xmlns="www.aduanas.gub.uy/wsprcmonini">
                   <Errnum xmlns="www.aduanas.gub.uy/wsprcmonini">99</Errnum>
                   <Errmsj xmlns="www.aduanas.gub.uy/wsprcmonini">Este servicio no
esta operando actualmente</Errmsj>
            </WSPrcMonIni.ExecuteResponse>
      </SOAP-ENV:Body>
</SOAP-ENV:Envelope>
```
## *Servicio Web "Fin de Monitoreo"*

## <span id="page-22-1"></span>**Request**

```
<SOAP-ENV:Envelope xmlns:SOAP-ENV="http://schemas.xmlsoap.org/soap/envelope/"
xmlns:SOAP-ENC="http://schemas.xmlsoap.org/soap/encoding/"
xmlns:xsi="http://www.w3.org/2001/XMLSchema-instance"
xmlns:xsd="http://www.w3.org/2001/XMLSchema">
      <SOAP-ENV:Body>
            <m:WSPrcMonFin.Execute xmlns:m="www.aduanas.gub.uy/wsprcmonfin">
                  <m:Vjeid>123</m:Vjeid>
                  <m:Movid>1</m:Movid>
                  <m:Prcid>456</m:Prcid>
            </m:WSPrcMonFin.Execute>
      </SOAP-ENV:Body>
</SOAP-ENV:Envelope>
```

```
<?xml version="1.0" encoding="utf-8"?>
<SOAP-ENV:Envelope xmlns:SOAP-ENV="http://schemas.xmlsoap.org/soap/envelope/"
xmlns:xsd="http://www.w3.org/2001/XMLSchema"
xmlns:SOAP-ENC="http://schemas.xmlsoap.org/soap/encoding/"
xmlns:xsi="http://www.w3.org/2001/XMLSchema-instance">
      <SOAP-ENV:Body>
            <WSPrcMonFin.ExecuteResponse xmlns="www.aduanas.gub.uy/wsprcmonfin">
                  <Errnum xmlns="www.aduanas.gub.uy/wsprcmonfin">99</Errnum>
                  <Errmsj xmlns="www.aduanas.gub.uy/wsprcmonfin">Este servicio no
esta operando actualmente</Errmsj>
            </WSPrcMonFin.ExecuteResponse>
      </SOAP-ENV:Body>
</SOAP-ENV:Envelope>
```
## <span id="page-23-0"></span>*Servicio Web "Reporte"*

## <span id="page-23-1"></span>**Request**

```
<soapenv:Envelope xmlns:soapenv="http://schemas.xmlsoap.org/soap/envelope/"
xmlns:wsp="www.aduanas.gub.uy/wsprcrpt" xmlns:peal="www.aduanas.gub.uy/pealarmas">
  <soapenv:Header/>
  <soapenv:Body>
   <wsp:WSPrcRptV2.Execute>
     <wsp:Prcid>123</wsp:Prcid>
     <wsp:Fchhorutc>2011-03-29T11:41:20</wsp:Fchhorutc>
     <wsp:Fchhorprc>2011-03-29T11:41:20</wsp:Fchhorprc>
     <wsp:Lat>-34.603611</wsp:Lat>
     <wsp:Lng>-58.381667</wsp:Lng>
     <wsp:Vel>105.00</wsp:Vel>
     <wsp:Alrs>
       <peal:PEAlarmas.PEAlarmasItem>
         <peal:AlrmId>PTA</peal:AlrmId>
       </peal:PEAlarmas.PEAlarmasItem>
       <peal:PEAlarmas.PEAlarmasItem>
         <peal:AlrmId>DTN</peal:AlrmId>
       </peal:PEAlarmas.PEAlarmasItem>
     </wsp:Alrs>
    </wsp:WSPrcRptV2.Execute>
  </soapenv:Body>
</soapenv:Envelope>
```
## <span id="page-23-2"></span>**Response**

```
<SOAP-ENV:Envelope xmlns:SOAP-ENV="http://schemas.xmlsoap.org/soap/envelope/"
xmlns:xsd="http://www.w3.org/2001/XMLSchema"
xmlns:SOAP-ENC="http://schemas.xmlsoap.org/soap/encoding/"
xmlns:xsi="http://www.w3.org/2001/XMLSchema-instance">
  <SOAP-ENV:Body>
    <WSPrcRptV2.ExecuteResponse xmlns="www.aduanas.gub.uy/wsprcrpt">
     <Errnum>0</Errnum>
     <Errmsj>OK</Errmsj>
   </WSPrcRptV2.ExecuteResponse>
  </SOAP-ENV:Body>
</SOAP-ENV:Envelope>
```
## <span id="page-23-3"></span>*Servicio Web "Listar Movimientos Activos"*

## <span id="page-23-4"></span>**Request**

```
<SOAP-ENV:Envelope xmlns:SOAP-ENV="http://schemas.xmlsoap.org/soap/envelope/"
xmlns:SOAP-ENC="http://schemas.xmlsoap.org/soap/encoding/"
xmlns:xsi="http://www.w3.org/2001/XMLSchema-instance"
xmlns:xsd="http://www.w3.org/2001/XMLSchema">
      <SOAP-ENV:Body>
            <m:WSMovActLst.Execute xmlns:m="www.aduanas.gub.uy/wsmovactlst"/>
      </SOAP-ENV:Body>
</SOAP-ENV:Envelope>
```

```
<?xml version="1.0" encoding="utf-8"?>
<SOAP-ENV:Envelope xmlns:SOAP-ENV="http://schemas.xmlsoap.org/soap/envelope/"
xmlns:xsd="http://www.w3.org/2001/XMLSchema"
xmlns:SOAP-ENC="http://schemas.xmlsoap.org/soap/encoding/"
xmlns:xsi="http://www.w3.org/2001/XMLSchema-instance">
      <SOAP-ENV:Body>
            <WSMovActLst.ExecuteResponse xmlns="www.aduanas.gub.uy/wsmovactlst">
                  <Mvts xmlns="www.aduanas.gub.uy/wsmovactlst">
                         <PEMovimientos.PEMovimientosItem
xmlns="www.aduanas.gub.uy/pemovimientos">
                               <VjeId>123</VjeId>
                               <MovId>1</MovId>
                               <PrcId>21A</PrcId>
                               <MovSts>SIN</MovSts>
                         </PEMovimientos.PEMovimientosItem>
                         <PEMovimientos.PEMovimientosItem
xmlns="www.aduanas.gub.uy/pemovimientos">
                               <VjeId>456</VjeId>
                               <MovId>2</MovId>
                               <PrcId>98B</PrcId>
                               <MovSts>EVJ</MovSts>
                         </PEMovimientos.PEMovimientosItem>
                  </Mvts>
            </WSMovActLst.ExecuteResponse>
      </SOAP-ENV:Body>
</SOAP-ENV:Envelope>
```
## <span id="page-24-0"></span>*Servicio Web "Reporte de Operaciones"*

## <span id="page-24-1"></span>**Request**

```
<SOAP-ENV:Envelope xmlns:SOAP-ENV="http://schemas.xmlsoap.org/soap/envelope/"
xmlns:SOAP-ENC="http://schemas.xmlsoap.org/soap/encoding/"
xmlns:xsi="http://www.w3.org/2001/XMLSchema-instance"
xmlns:xsd="http://www.w3.org/2001/XMLSchema">
      <SOAP-ENV:Body>
            <m:Execute xmlns:m="http://tempuri.org/">
                  <m:VjeId>123</m:VjeId>
                  <m:MovId>1</m:MovId>
                  <m:PrcId>123</m:PrcId>
                  <m:OprId>SAL</m:OprId>
                  <m:Canal></m:Canal>
            </m:Execute>
      </SOAP-ENV:Body>
</SOAP-ENV:Envelope>
```

```
<?xml version="1.0" encoding="utf-8"?>
<soap:Envelope xmlns:soap="http://schemas.xmlsoap.org/soap/envelope/"
xmlns:xsi="http://www.w3.org/2001/XMLSchema-instance"
```

```
xmlns:xsd="http://www.w3.org/2001/XMLSchema">
      <soap:Body>
            <ExecuteResponse xmlns="http://tempuri.org/">
                   <ExecuteResult>0</ExecuteResult>
            </ExecuteResponse>
      </soap:Body>
</soap:Envelope>
```
## <span id="page-25-0"></span>*Servicio Web "Listar Movimientos del Viaje"*

## <span id="page-25-1"></span>**Request**

```
<SOAP-ENV:Envelope xmlns:SOAP-ENV="http://schemas.xmlsoap.org/soap/envelope/"
xmlns:SOAP-ENC="http://schemas.xmlsoap.org/soap/encoding/"
xmlns:xsi="http://www.w3.org/2001/XMLSchema-instance"
xmlns:xsd="http://www.w3.org/2001/XMLSchema">
      <SOAP-ENV:Body>
            <m:WSMovVjeLst.Execute xmlns:m="www.aduanas.gub.uy/wsmovvjelst">
                  <m:Vjeid>123</m:Vjeid>
            </m:WSMovVjeLst.Execute>
      </SOAP-ENV:Body>
</SOAP-ENV:Envelope>
```

```
<?xml version="1.0" encoding="utf-8"?>
<SOAP-ENV:Envelope xmlns:SOAP-ENV="http://schemas.xmlsoap.org/soap/envelope/"
xmlns:xsd="http://www.w3.org/2001/XMLSchema"
xmlns:SOAP-ENC="http://schemas.xmlsoap.org/soap/encoding/"
xmlns:xsi="http://www.w3.org/2001/XMLSchema-instance">
      <SOAP-ENV:Body>
            <WSMovVjeLst.ExecuteResponse xmlns="www.aduanas.gub.uy/wsmovvjelst">
                  <Mvts xmlns="www.aduanas.gub.uy/wsmovvjelst">
                         <PEMovimientosViaje.PEMovimientosViajeItem
xmlns="www.aduanas.gub.uy/pemovimientosviaje">
                               <MovId>1</MovId>
                               <ContId>TRLU-905431-9</ContId>
                               <MatTra>STP1258</MatTra>
                               <MatZrr/>
                               <MatRemo/>
                         </PEMovimientosViaje.PEMovimientosViajeItem>
                         <PEMovimientosViaje.PEMovimientosViajeItem
xmlns="www.aduanas.gub.uy/pemovimientosviaje">
                               <MovId>2</MovId>
                               <ContId>TOLU-344128-0</ContId>
                               <MatTra>STP3822</MatTra>
                               <MatZrr/>
                               <MatRemo/>
                         </PEMovimientosViaje.PEMovimientosViajeItem>
                  </Mvts>
            </WSMovVjeLst.ExecuteResponse>
```
</SOAP-ENV:Body> </SOAP-ENV:Envelope>

## <span id="page-26-0"></span>*Servicio Web "Imagenes de Precinto"*

## <span id="page-26-1"></span>**Request**

```
<Envelope xmlns="http://schemas.xmlsoap.org/soap/envelope/">
  <Body>
    <WsPrcImagen.Execute xmlns="www.aduanas.gub.uy/wsprcimagen">
       <Vjeid>123</Vjeid>
       <Movid>1</Movid>
       <Prcid>456</Prcid>
       <Imgevn>INI</Imgevn>
       <Imgnmb>NombreImagen.png</Imgnmb>
       <Imgarc>ImagenCodificadaeEnBase64</Imgarc>
    </WsPrcImagen.Execute>
  </Body>
</Envelope>
```
## <span id="page-26-2"></span>**Response**

```
\langle <?xml version = "1.0" encoding = "utf-8"?>
<SOAP-ENV:Envelope xmlns:SOAP-ENV="http://schemas.xmlsoap.org/soap/envelope/"
xmlns:xsd="http://www.w3.org/2001/XMLSchema"
xmlns:SOAP-ENC="http://schemas.xmlsoap.org/soap/encoding/"
xmlns:xsi="http://www.w3.org/2001/XMLSchema-instance">
  <SOAP-ENV:Body>
     <WsPrcImagen.ExecuteResponse xmlns="www.aduanas.gub.uy/wsprcimagen">
       <Errnum xmlns="www.aduanas.gub.uy/wsprcimagen">0</Errnum>
       <Errmsj xmlns="www.aduanas.gub.uy/wsprcimagen">OK</Errmsj>
     </WsPrcImagen.ExecuteResponse>
  </SOAP-ENV:Body>
</SOAP-ENV:Envelope>
```
## <span id="page-26-3"></span>*Servicio Web "Reporte de Eventos de Precinto"*

## <span id="page-26-4"></span>**Request**

```
<Envelope xmlns="http://schemas.xmlsoap.org/soap/envelope/">
  <Body>
    <Execute xmlns="http://tempuri.org/">
       <VjeId>123</VjeId>
       <MovId>1</MovId>
       <PrcId>123</PrcId>
       <RegId>12</RegId>
       <FchHor>2020-01-28T11:42:00</FchHor>
       <EvnId>AAR</EvnId>
       <Lat>-34.884312</Lat>
       <Lng>-56.158655</Lng>
```

```
<Categ>A</Categ>
    </Execute>
  </Body>
</Envelope>
```
## <span id="page-27-0"></span>**Response**

```
<?xml version="1.0" encoding="utf-8"?>
<soap:Envelope xmlns:soap="http://schemas.xmlsoap.org/soap/envelope/"
xmlns:xsi="http://www.w3.org/2001/XMLSchema-instance"
xmlns:xsd="http://www.w3.org/2001/XMLSchema">
  <soap:Body>
     <ExecuteResponse xmlns="http://tempuri.org/">
       <ExecuteResult>0</ExecuteResult>
     </ExecuteResponse>
  </soap:Body>
</soap:Envelope>
```
## <span id="page-27-1"></span>*Servicio Web "Incidencias de Precinto"*

## <span id="page-27-2"></span>**Request**

```
<Envelope xmlns="http://schemas.xmlsoap.org/soap/envelope/">
  <Body>
    <WsPrcIncidencia.Execute xmlns="www.aduanas.gub.uy/wsprcincidencia">
       <Vjeid>123</Vjeid>
       <Movid>1</Movid>
       <Prcid>456</Prcid>
       <RegId>12</RegId>
       <Evnid>AAR</Evnid>
       <Mtvid>1</Mtvid>
       <Obs>Texto libre</Obs>
    </WsPrcIncidencia.Execute>
  </Body>
</Envelope>
```

```
\langle <?xml version = "1.0" encoding = "utf-8"?>
<SOAP-ENV:Envelope xmlns:SOAP-ENV="http://schemas.xmlsoap.org/soap/envelope/"
xmlns:xsd="http://www.w3.org/2001/XMLSchema"
xmlns:SOAP-ENC="http://schemas.xmlsoap.org/soap/encoding/"
xmlns:xsi="http://www.w3.org/2001/XMLSchema-instance">
  <SOAP-ENV:Body>
     <WsPrcIncidencia.ExecuteResponse xmlns="www.aduanas.gub.uy/wsprcincidencia">
       <Errnum xmlns="www.aduanas.gub.uy/wsprcincidencia">0</Errnum>
       <Errmsj xmlns="www.aduanas.gub.uy/wsprcincidencia">OK</Errmsj>
     </WsPrcIncidencia.ExecuteResponse>
  </SOAP-ENV:Body>
</SOAP-ENV:Envelope>
```
## <span id="page-28-0"></span>*Servicio Web "Notificación de Aviso de Salida Enviada al Transportista"*

## <span id="page-28-1"></span>**Request**

```
<SOAP-ENV:Envelope xmlns:SOAP-ENV="http://schemas.xmlsoap.org/soap/envelope/"
xmlns:SOAP-ENC="http://schemas.xmlsoap.org/soap/encoding/"
xmlns:xsi="http://www.w3.org/2001/XMLSchema-instance"
xmlns:xsd="http://www.w3.org/2001/XMLSchema">
      <SOAP-ENV:Body>
            <m:WsPrcNotifSalTransporte.Execute
xmlns:m="www.aduanas.gub.uy/wsprcnotifsaltransporte">
                  <m:Vjeid>123</m:Vjeid>
                  <m:Movid>1</m:Movid>
                  <m:PrcId>456</m:PrcId>
                   <m:NroCel>099123456</m:NroCel>
            </m:WsPrcNotifSalTransporte.Execute>
      </SOAP-ENV:Body>
</SOAP-ENV:Envelope>
```

```
<?xml version="1.0" encoding="utf-8"?>
<SOAP-ENV:Envelope xmlns:SOAP-ENV="http://schemas.xmlsoap.org/soap/envelope/"
xmlns:xsd="http://www.w3.org/2001/XMLSchema"
xmlns:SOAP-ENC="http://schemas.xmlsoap.org/soap/encoding/"
xmlns:xsi="http://www.w3.org/2001/XMLSchema-instance">
      <SOAP-ENV:Body>
            <WsPrcNotifSalTransporte.ExecuteResponse
xmlns="www.aduanas.gub.uy/wsprcuso">
                   <Errnum
xmlns="www.aduanas.gub.uy/wsprcnotifsaltransporte">99</Errnum>
                   <Errmsj xmlns="www.aduanas.gub.uy/wsprcnotifsaltransporte">Este
servicio no esta operando actualmente</Errmsj>
             </WsPrcNotifSalTransporte.ExecuteResponse>
      </SOAP-ENV:Body>
</SOAP-ENV:Envelope>
```
# <span id="page-29-0"></span>**Códigos retornados por los Servicios Web**

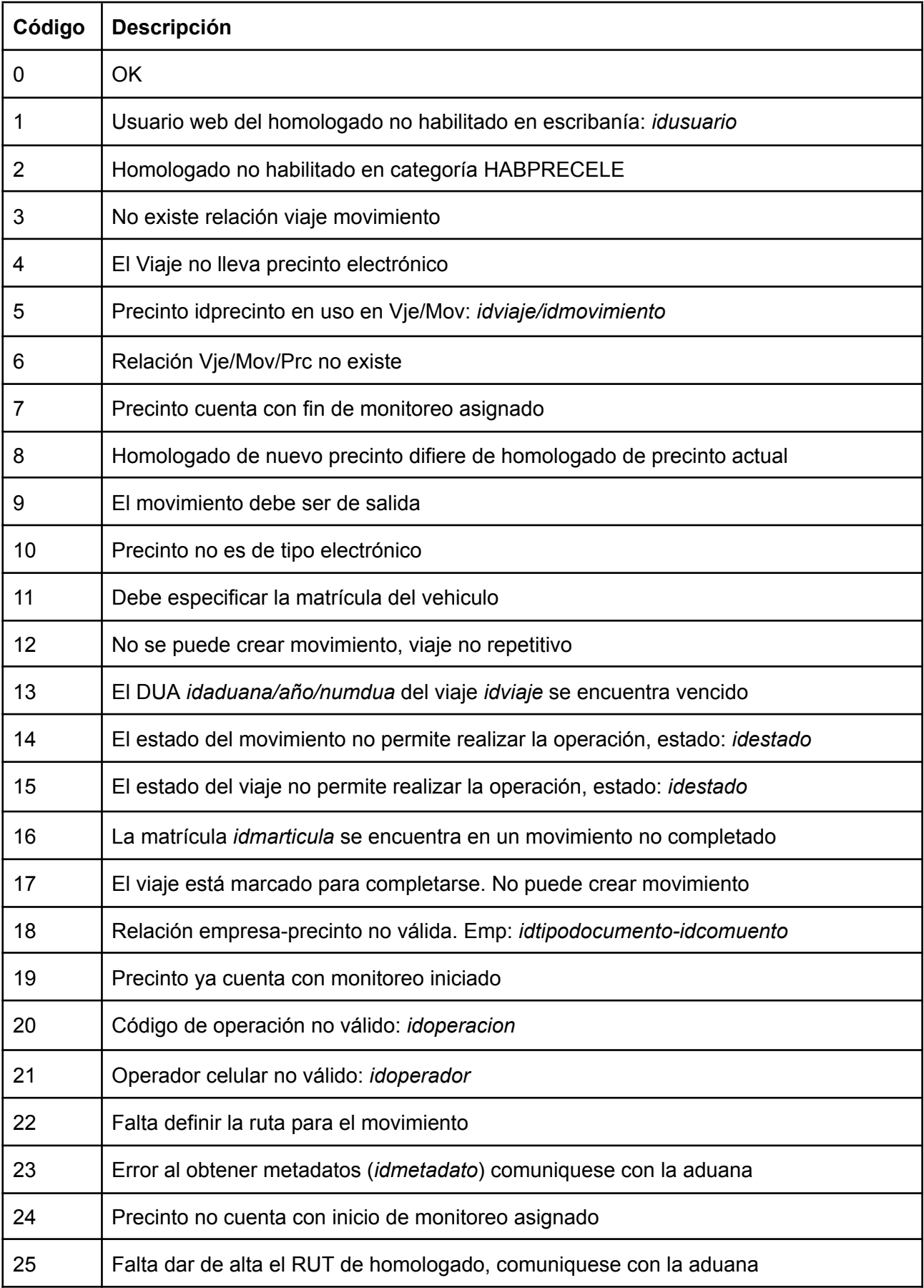

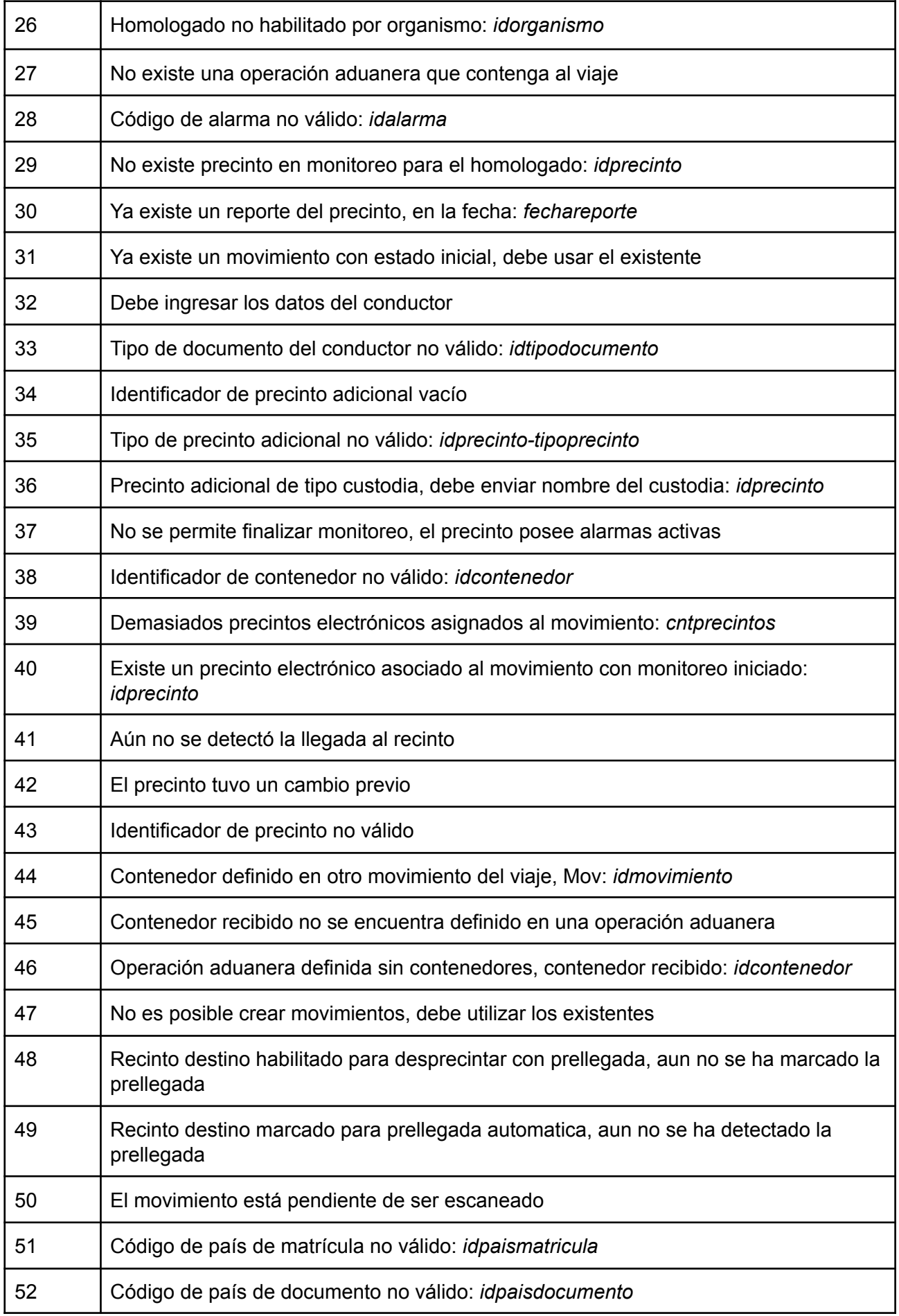

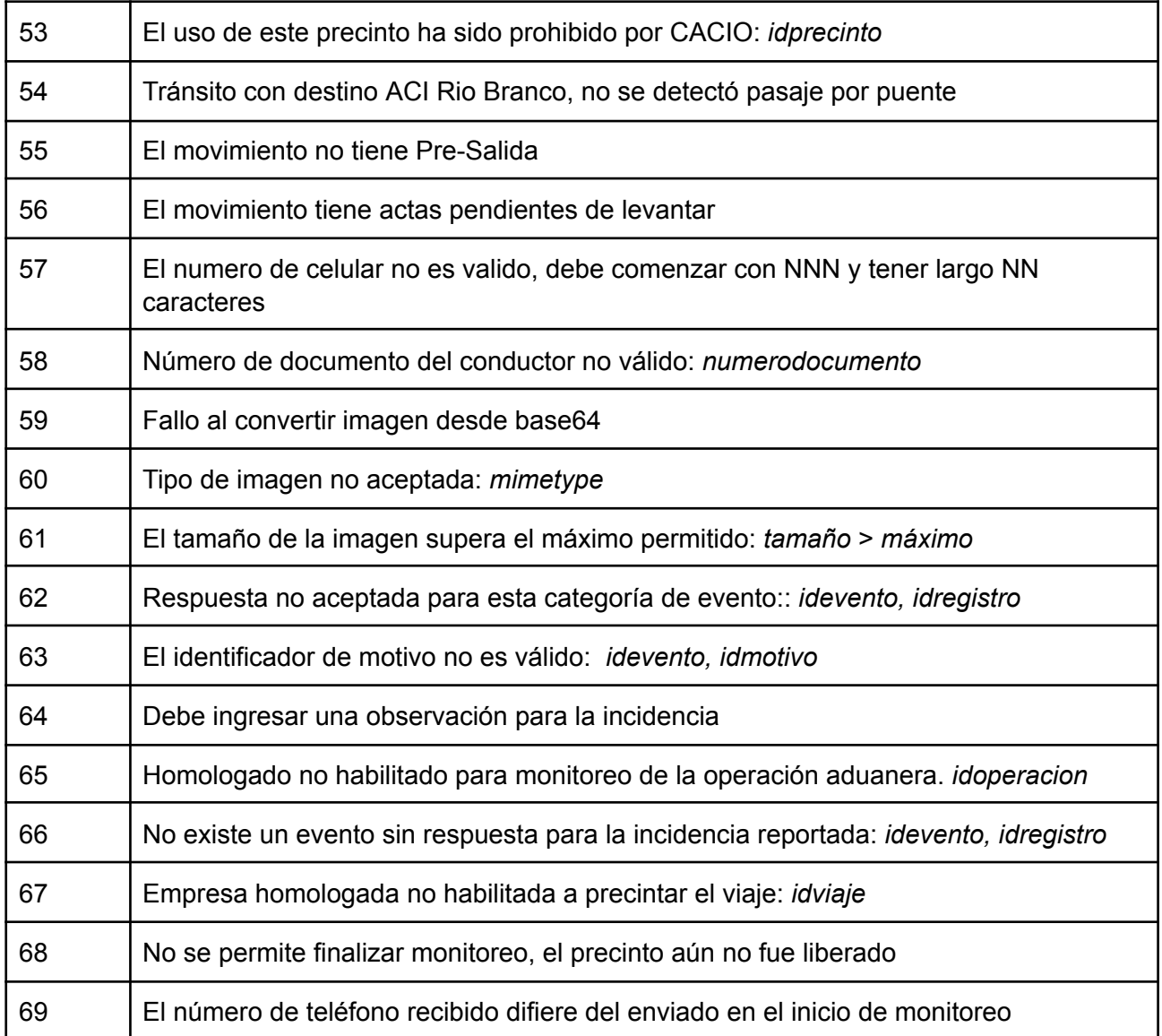